$\Box$ 

## $0.1$ **Heegaard Diagrams**

**Defn:** A handlebody,  $U$ , of genus g is a regular neighborhood of a bouquet of  $g$  circles.

Le,  $U =$  one 0-handle  $\cup$  g 1-handles.

**Defn:** A Heegaard decomposition of a 3-manifold  $Y = U_1 \cup_{\Sigma} U_2$  where  $U_i$  are genus g handlebodies and  $\Sigma - \partial U_1 = \partial U_2.$ 

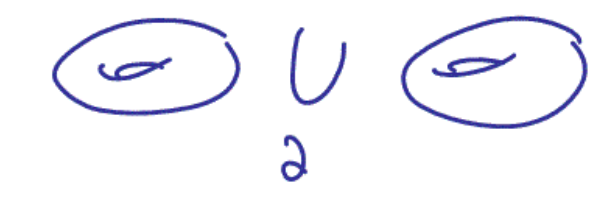

**Thm:** Every 3 manifold  $Y^3$  has a Heegaard splitting.

 $Proof.$ : Every 3 manifold has a triangulation.

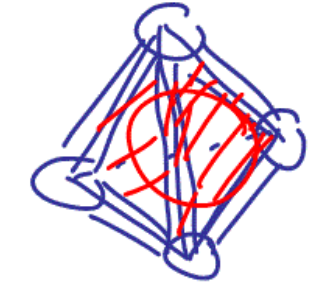

**Defn:** Let U be a handlebody and let  $\Sigma = \partial U$ . A set of *attaching circles*  $(\gamma_1, \ldots, \gamma_g)$  for U is a  $g$ -taple of simple closed curves on  $\Sigma$  such that

(1)  $\gamma_i \cap j = \emptyset$  for  $i \neq j$ 

(2)  $\gamma$ s are linearly (i.e. homologically) independent in  $H_i(\Sigma)$  or equivalently  $\Sigma$ - $\cup \gamma_i$  is connected].

(3)  $\gamma_i$  bound disjoint embedded disks in  $U$ 

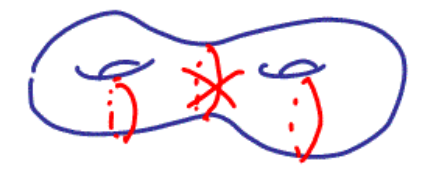